# **Learn<br>network**<br>inspire **GameDevelopers** 08

February 18-22, 2008 **San Francisco** 

www.gdconf.com

₫B

CMP

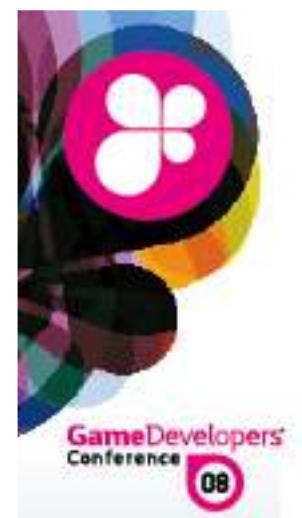

## Care and Feedingof Normal Vectors

#### Jörn Loviscach

Hochschule Bremen (University of Applied Sciences) Bremen, Germany

joern.loviscach@hs-bremen.de

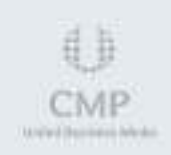

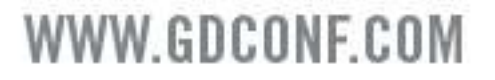

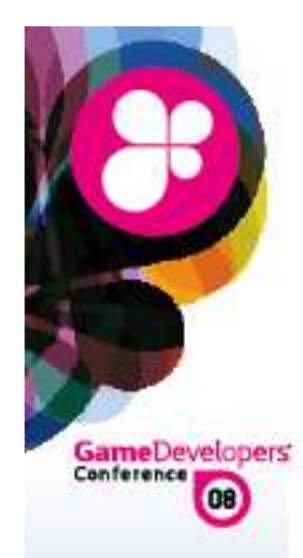

## What is this about? (1)

**& We can do lots** of image editing operationson the GPU

- **E** Let's employ them to make more outof normal maps
- <sup>®</sup> To save memory or to add real-time effects

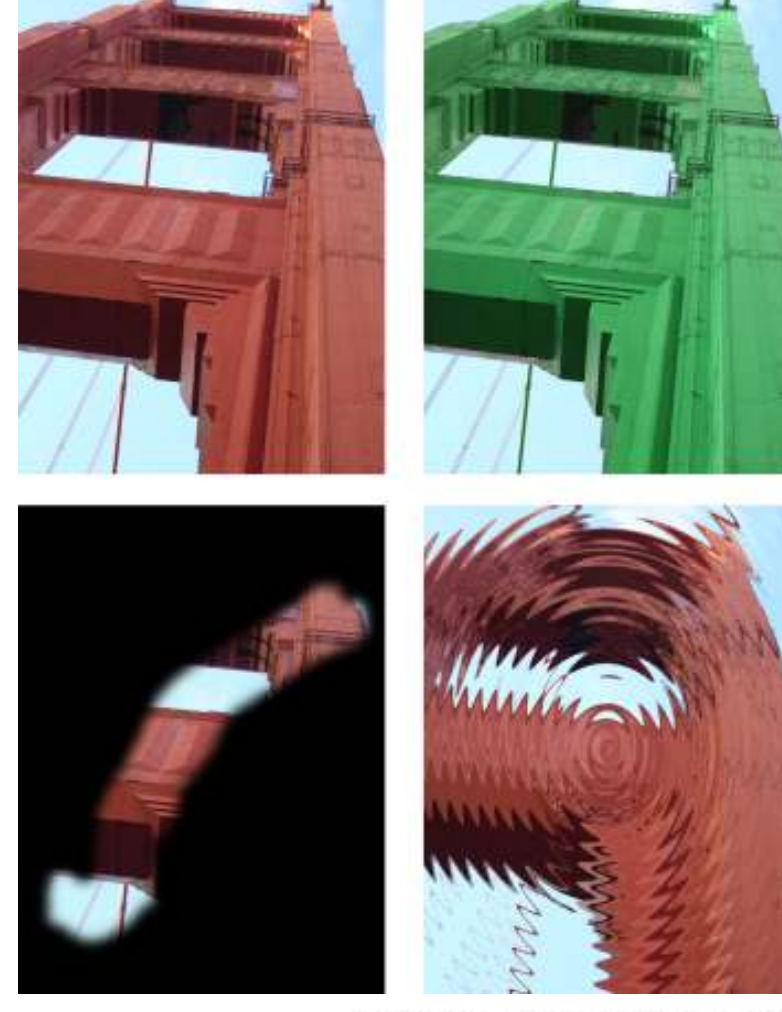

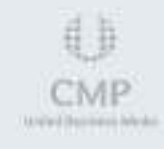

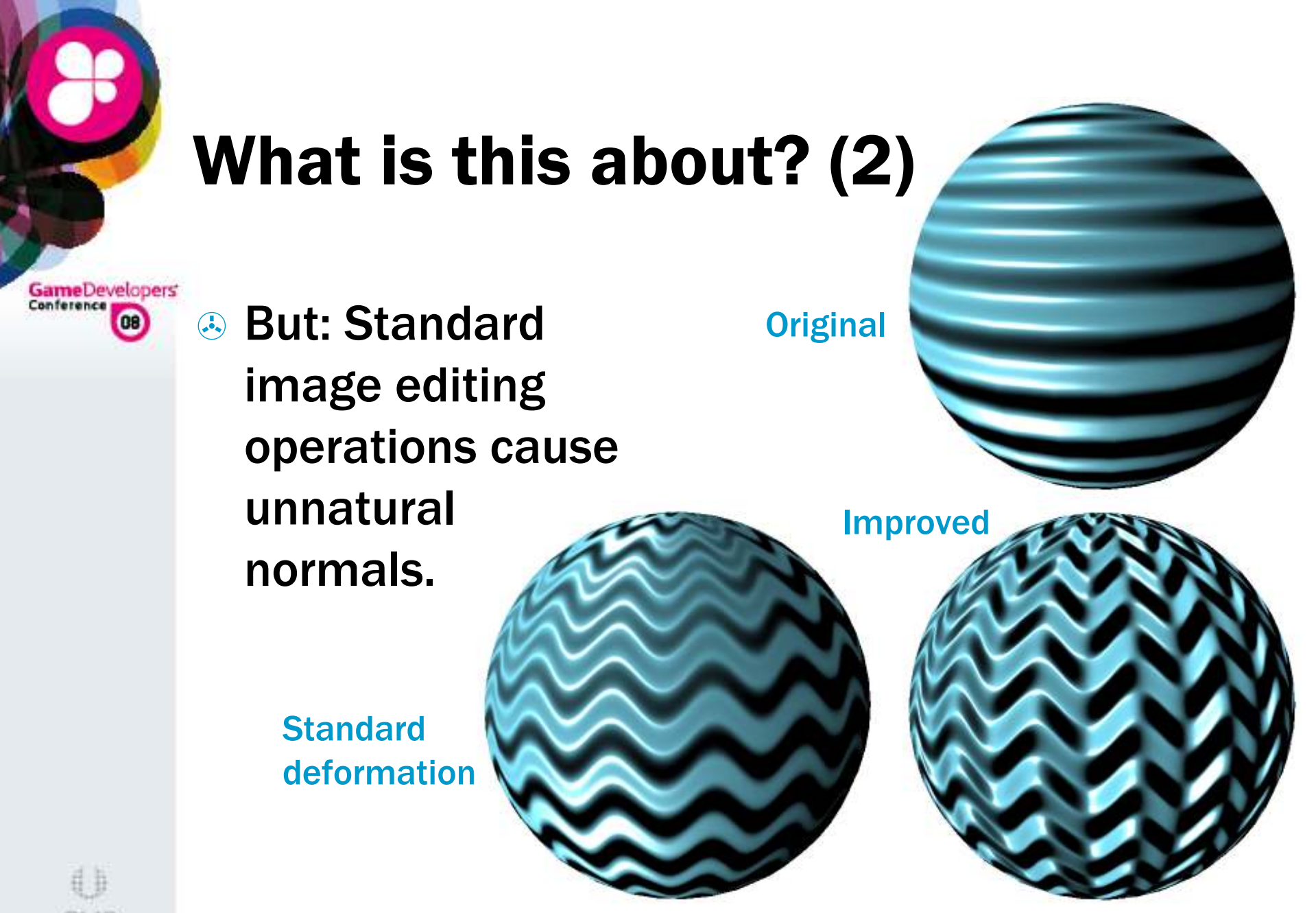

CARE AND FEEDING OF NORMAL VECTORS

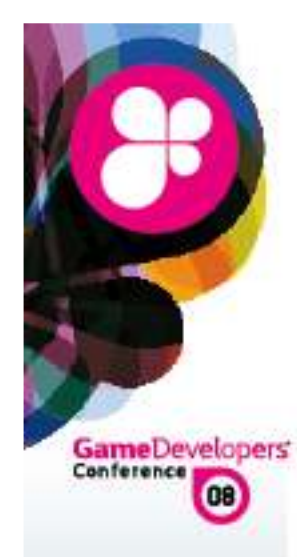

## What is this about? (3)

 $\odot$  Do this fast and correctly:

- **<sup>③</sup> Scale, add, blend**
- $\binom{1}{2}$ Modulate
- $\mathbf{G}$ Apply curves
- $\binom{1}{k}$ Deform uv

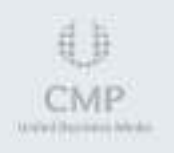

CARE AND FEEDING OF NORMAL VECTORS

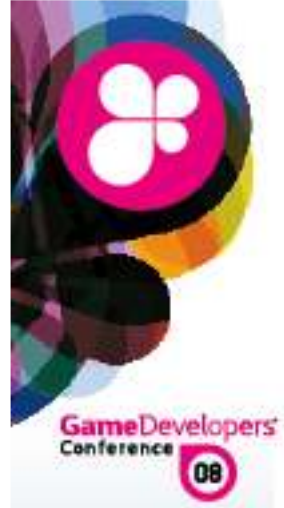

## **Outline**

#### $\left(\begin{matrix} \cdot \\ \cdot \\ \cdot \end{matrix}\right)$ Birth

## **<sup><sup>®</sup>** Feeding</sup>

Standard image processing operations done right

## & Care

Generate tangents; store and antialiasnormals

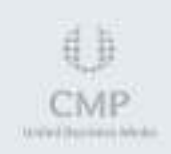

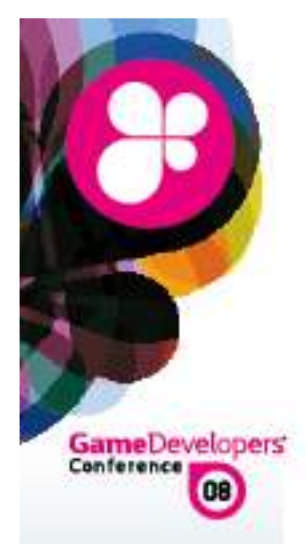

# Birth ofNormal Vectors

#### **Birth**

 Height Field Tangent Frame **Derivative** 

#### Feeding

**Scaling**  Adding ModulationCurvesDeformation

#### **Care** Geometry

 ChannelsAntialiasing

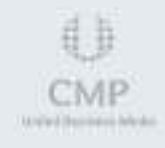

#### CARE AND FEEDING OF NORMAL VECTORSWWW.GDCONF.COM

**B** Height field

## **Tangent frame** <sup>3</sup> Partial derivative

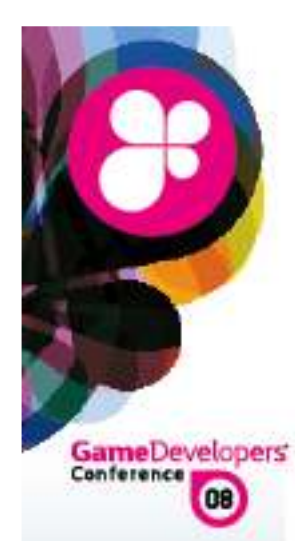

## Height Field

Birth**Height Field**<br>Tangent Fra Tangent Frame **Derivative** 

#### Feeding

**Scaling**  Adding Modulation**Curves** Deformation

**Care**  GeometryChannels

Antialiasing

**<sup>③</sup> For starters:** a planar base**<sup>A</sup>** Elevation given per texel

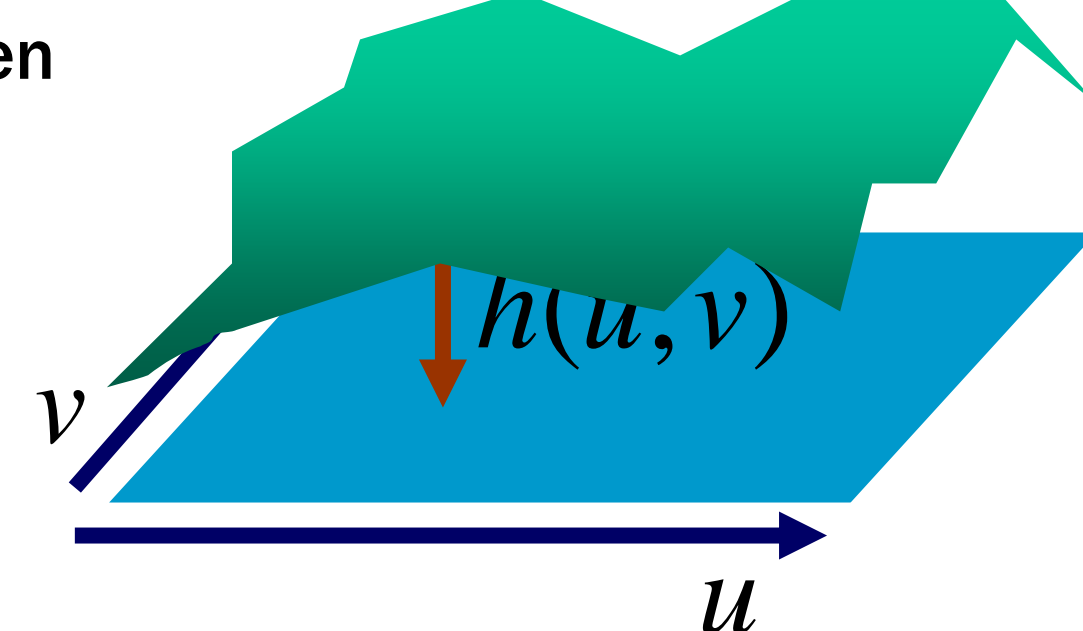

目目 CMP **MAPPED BEFORE NEWS** 

#### CARE AND FEEDING OF NORMAL VECTORS

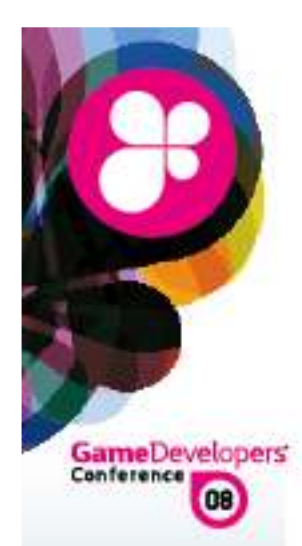

Birth**Height Field**<br>Tangent Fra Tangent Frame **Derivative** 

Feeding**Scaling**  Adding ModulationCurves

Deformation

Care Geometry ChannelsAntialiasing

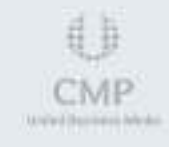

Normal in 1D $\bigodot$  Direction along the surface in 1D:**& Normal to the** surface in 1D: $\overline{\phantom{a}}$  $\overline{\phantom{a}}$  $\overline{\phantom{a}}$  $\sqrt{}$  $(u+d)$ ()2 $h(u+d) - h(u-d)$ *dh* $\Big($  $\boldsymbol{\mathcal{U}}$ *d*)*h* $\Big($  $\boldsymbol{\mathcal{U}}$ +*d*) *d*() $\overline{\phantom{a}}$  $\overline{\phantom{a}}$  $\overline{\phantom{a}}$  $\sqrt{}$ −+−− *dhudhud*2 $(u+d)-h(u-d)$ normalize and the set of the set of the set of the set of the set of the set of the set of the set of the set o *d* $\boldsymbol{\mathcal{U}}$ 

CARE AND FEEDING OF NORMAL VECTORS

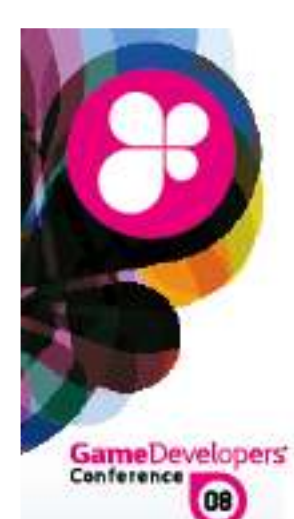

#### Birth**Height Field**<br>Tangent Fra Tangent Frame **Derivative**

Feeding**Scaling** Adding

 ModulationCurvesDeformation

CareGeometry

 ChannelsAntialiasing  $\left(\begin{matrix} \cdot \\ \cdot \\ \cdot \end{matrix}\right)$  Normal to the surface in 2D: $\bigl[ -\bigl(h(u+d,v)-h(u-d,u)\bigr)$ ( $\left( h(u, v+d) - h(u, v-d) \right)$  $\overline{\phantom{a}}$  $\overline{\phantom{a}}$  $-ln(u, v+d) - ln(u, v-$ −+ $h(u, v+d) - h(u, v-d)$ *d*2*hudvhudu* $(u, v+d) - h(u, v-d)$  $(u+d, v) - h(u-d, u)$ normalize

 $\odot$  This is mostly what ends up in the normal map.**map** $(u, v)$  = as above

Normal in 2D

 $\overline{\phantom{a}}$  (*u*+*d*, *<sup>v</sup>*) $(u, v-d)$  $(u, v+d)$ (*u*−*d*, *<sup>v</sup>*)

目目 CMP Market (Basiciness Arleals)

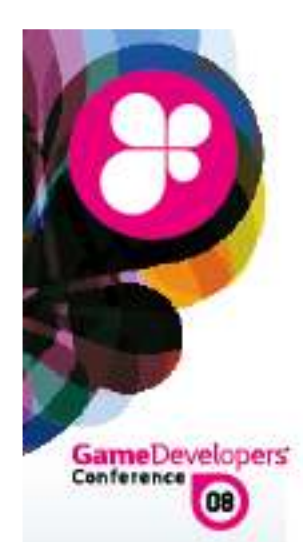

Height Field Tangent Frame **Derivative** 

Feeding**Scaling**  Adding Modulation**Curves** Deformation

Care

 Geometry ChannelsAntialiasing

 $\left(\begin{matrix} \cdot & \cdot \\ \cdot & \cdot \end{matrix}\right)$  For curved surfaces transplant the normal  $Birth$  to the local tangent frame:

Tangent Frame

 $\mathbf{n}_{map}(u, v) = \text{map}_x(u, v) \mathbf{t} + \text{map}_y(u, v) \mathbf{b} + \text{map}_z(u, v) \mathbf{n}$ 

 $\odot$ **Geometrically** inaccurate;we'll return to this.

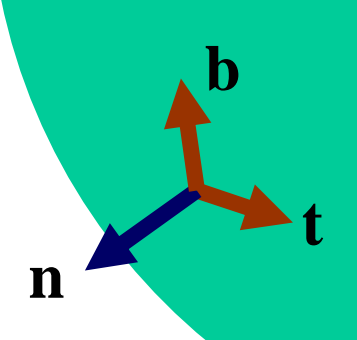

**n**

**t**

**b**

**n**

**t**

**b**

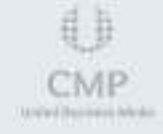

CARE AND FEEDING OF NORMAL VECTORS

WWw.correctINF.GOM

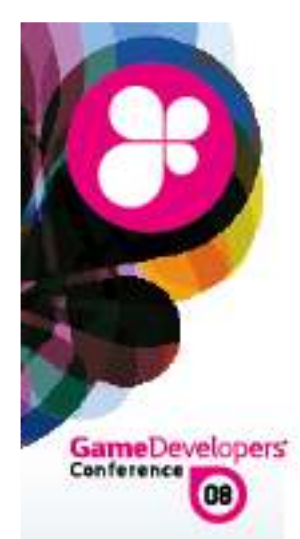

## Shorthand: Partial Derivative

Birth Height Field Tangent Frame **Derivative** 

Feeding**Scaling**  Adding ModulationCurvesDeformation

CareGeometry

 ChannelsAntialiasing

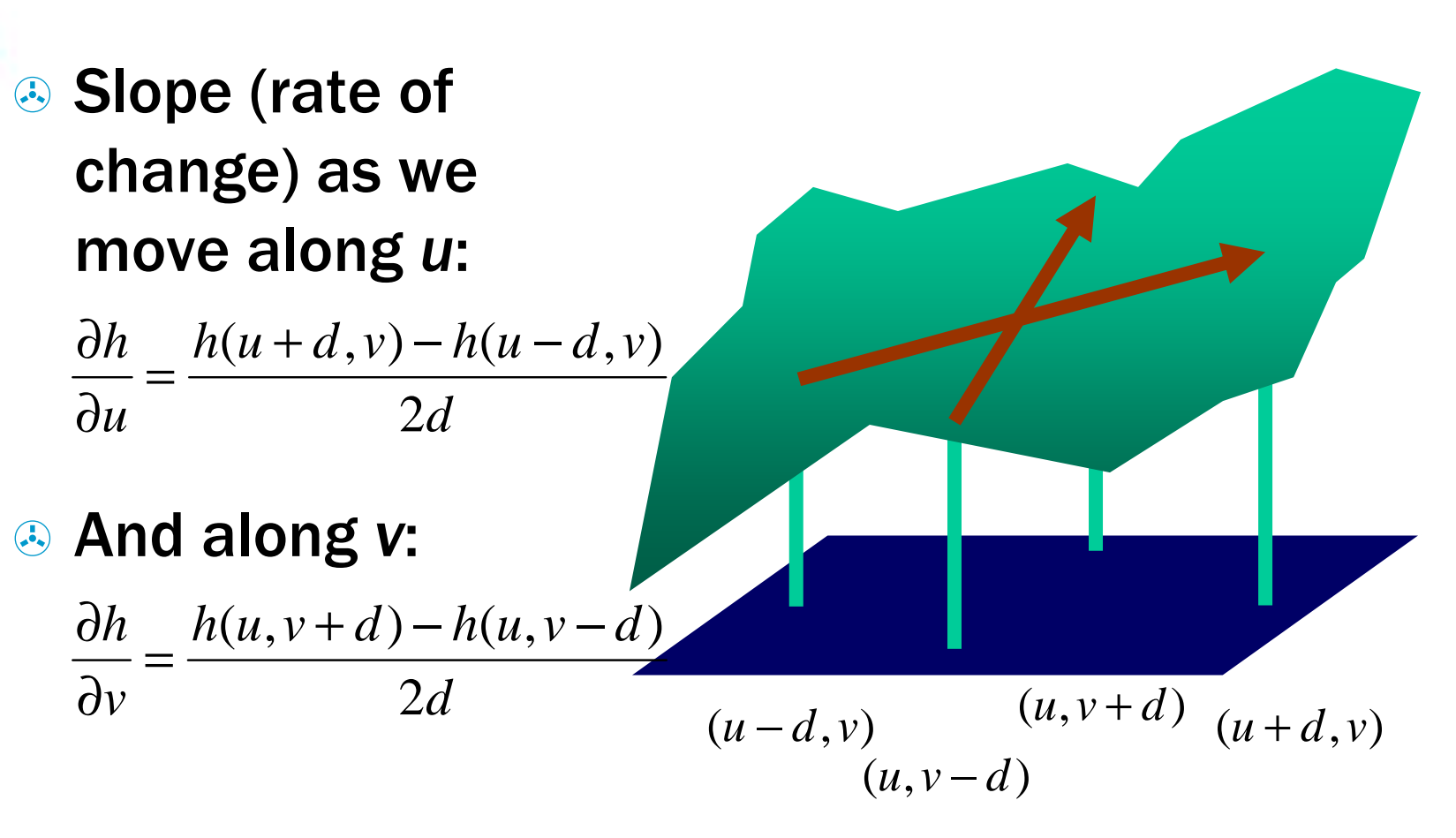

目目 CMP Lengthend (Braningham) Belleville

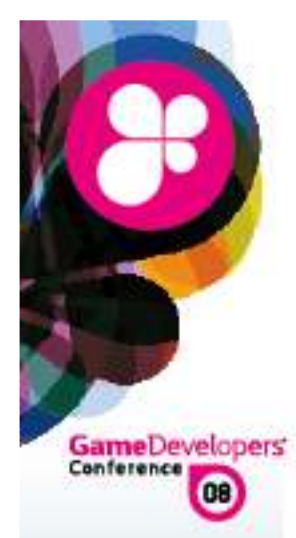

## Normal in Short Form

**<sup>4</sup> Normalization cancels** 

the denominator

Birth Height Field Tangent Frame **Derivative** 

#### Feeding

**Scaling**  Adding ModulationCurvesDeformation

**Care**  GeometryChannels

Antialiasing

目目

CMP

**LENGARD BASINESS ARCA** 

=

 $(h(u+d, v) - h(u-d, v))$ <br>  $(h(u, v+d) - h(u, v-d))$  $(h(u+d, v) - h(u-d, v))$  $\overline{\phantom{a}}$  $\sqrt{}$ −∂∂∂∂= $\overline{\phantom{a}}$  $\sqrt{}$ +−+,但是,我们的人们就会不会不会。""我们的人们,我们的人们,我们的人们,我们的人们,我们的人们,我们的人们,我们的人们,我们的人们,我们的人们,我们的人们,我们  $\overline{\phantom{a}}$  $\lfloor$  $\sqrt{}$  $-ln(u, v+d) - ln(u, v-$ +− $=$  normalize  $|-(h(u, v+d)-h(u, v-d))$ 1/ / normalize $(u, v+d) - h(u, v-d)$ )/2d = normaliz 1 $(u+d, v) - h(u-d, v)$ )/2 normalize2 $(u+d, v) - h(u-d, v)$  $(u, v)$  = normalize $\vert$  -  $\frac{h(u, v+d) - h(u, v-d)}{h(u, v-d)}$ *hh* $h(u, v+d) - h(u, v-d)$ /2d = normalize  $-\partial h/\partial$ *uvdhuvddhudvhudvddhudvhudv***map***uv*

CARE AND FEEDING OF NORMAL VECTORSWWW.GDCONF.COM

 $\overline{\phantom{a}}$ 

*v*

*u*

 $\overline{\phantom{a}}$ 

 $\overline{\phantom{a}}$ 

 $\overline{\phantom{a}}$ 

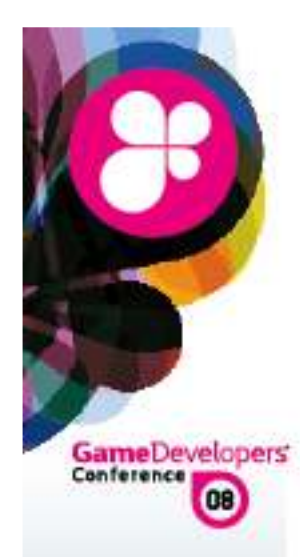

Birth Height Field Tangent Frame **Derivative** 

Feeding

**Scaling**  Adding ModulationCurvesDeformation

**Care**  Geometry ChannelsAntialiasing

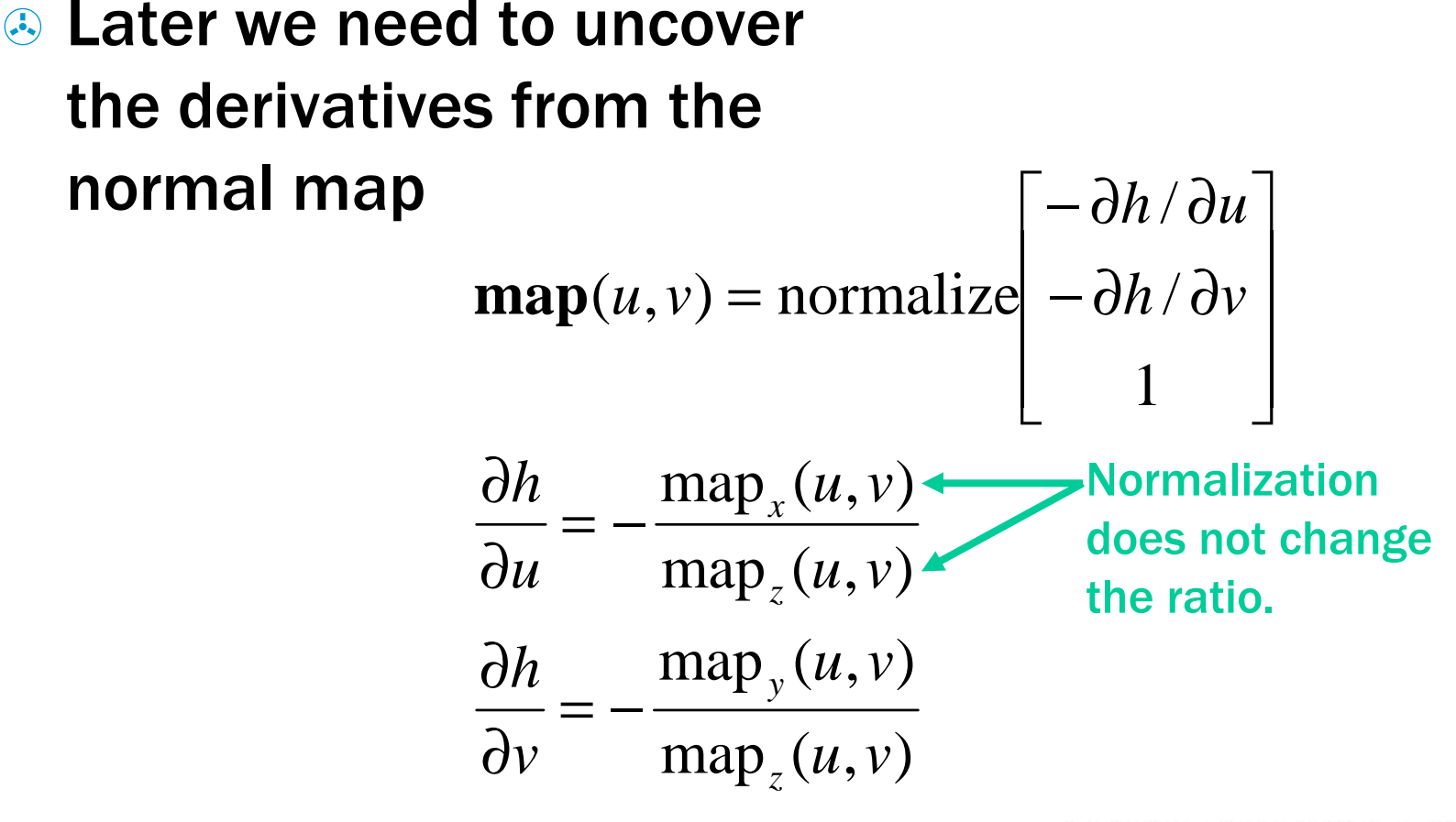

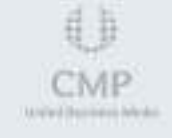

CARE AND FEEDING OF NORMAL VECTORS

Getting the Derivative Back

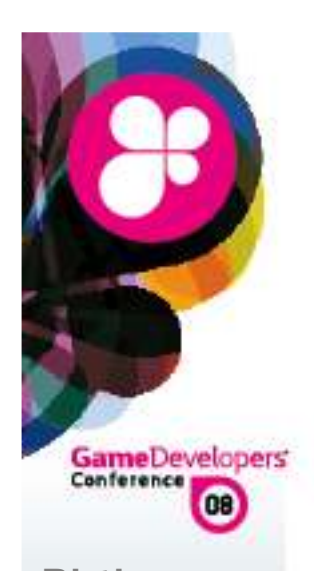

Birth Height Field Tangent Frame **Derivative** 

#### Feeding

**Scaling**  Adding ModulationCurvesDeformation

**Care**  Geometry ChannelsAntialiasing

目目

CMP

Market Basiciness Artists

# Feeding ofNormal Vectors

<sup>3</sup> Central idea

& Scaling

- **Adding & blending**<br> **Modulation**
- **<sup>④</sup> Modulation**
- & Curves
- <sup>3</sup> Deformation

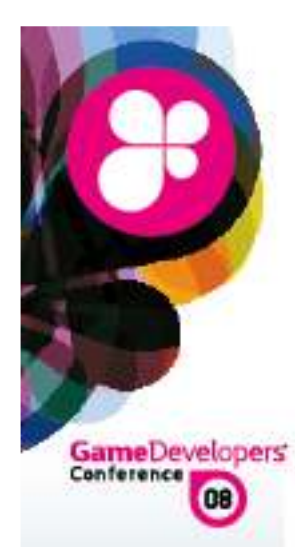

## Central Idea

Birth Height Field Tangent Frame **Derivative** 

#### Feeding

**Scaling**  Adding ModulationCurvesDeformation

**Care**  Geometry ChannelsAntialiasing

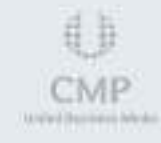

**Apply any** operation to the height field, not to the normal vectors.

- **But compute the** result from the normal map.
- **Better don't form** the derivatives on the GPU.

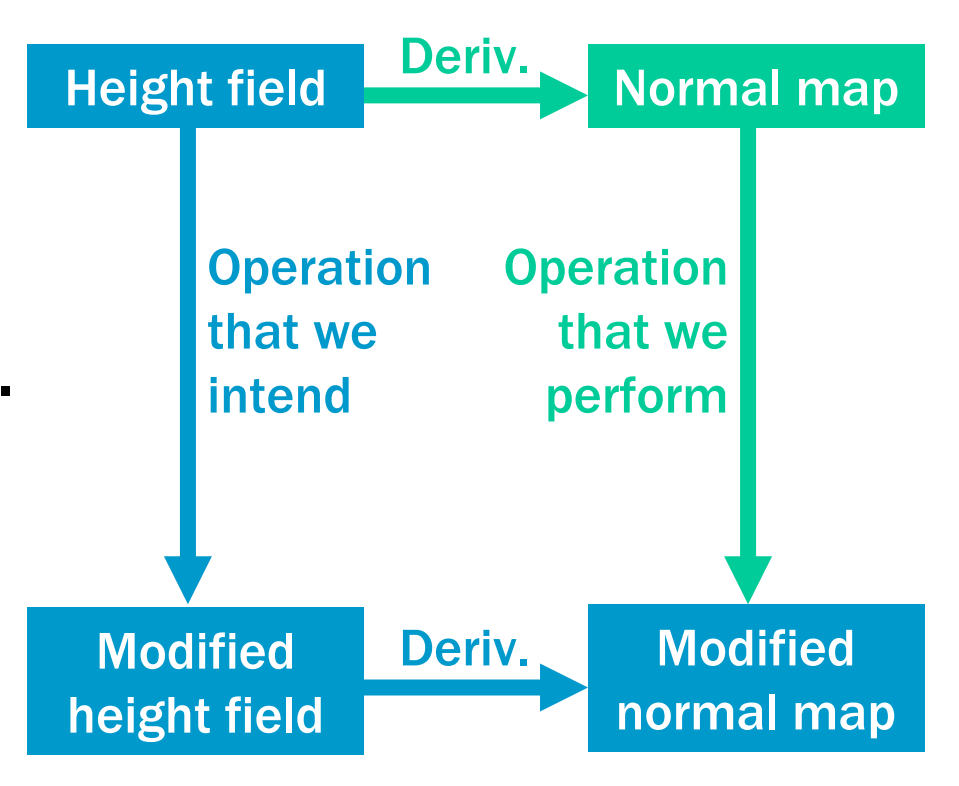

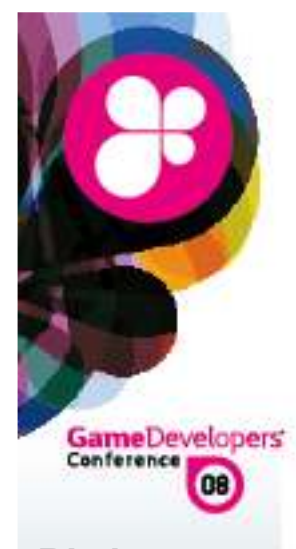

### Scaling

Birth Height Field Tangent Frame **Derivative** 

Feeding**Scaling** 

 Adding Modulation**Curves** Deformation

Care

 Geometry ChannelsAntialiasing

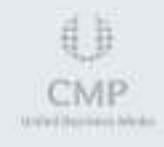

![](_page_17_Picture_0.jpeg)

## Scaling (1)

**A** Naïve approach:

Birth Height Field Tangent Frame **Derivative** 

#### Feeding**Scaling**

 Adding ModulationCurvesDeformation

#### Care

 Geometry ChannelsAntialiasing

- $\alpha$  = -1 does not  $\mathbf{n}_{\text{new}} = \text{normalize}(\alpha \mathbf{n}_{\text{map}} + (1 - \alpha)\mathbf{n}_{\text{flat}})$ 
	- invert the bump!?
- $\alpha$  = 2 can lead to normals pointing to the inside!?

![](_page_17_Figure_11.jpeg)

![](_page_17_Picture_12.jpeg)

![](_page_18_Picture_0.jpeg)

## Scaling (2)

Birth Height Field Tangent Frame **Derivative** 

#### Feeding

**Scaling**  Adding ModulationCurves

**Care** 

 ChannelsAntialiasing

CMP

**LENGARD BASINESS ARCA** 

![](_page_18_Figure_7.jpeg)

![](_page_18_Figure_8.jpeg)

![](_page_19_Picture_0.jpeg)

**Birth** 

**Derivative** 

**Scaling** Adding

**Curves** 

Care

 GeometryChannels

#### $\alpha$  = 0.5  $\alpha = -1$ Scaling (3)**Standard**  Examples  $\bigodot$  Height Field Tangent Frame Feeding**Original**  Modulation Deformation Antialiasing**Corrected** CARE AND FEEDING OF NORMAL VECTORSWWW.GDCONF.COM **Market Business Wests**

电 CMP

![](_page_20_Picture_0.jpeg)

#### Birth Height Field Tangent Frame **Derivative**

Feeding**Scaling**  Adding Modulation**Curves** Deformation

**Care**  Geometry ChannelsAntialiasing

![](_page_20_Picture_4.jpeg)

![](_page_21_Picture_0.jpeg)

Birth Height Field Tangent Frame **Derivative** 

 $\left(\begin{matrix} \cdot \\ \cdot \\ \cdot \end{matrix}\right)$ 

Feeding**Scaling**  Adding Modulation**Curves** Deformation

**Care**  Geometry ChannelsAntialiasing

![](_page_21_Picture_4.jpeg)

 Combine two height fields additively:  $\alpha h_{_{\!1}}\!\left(\nu ,\nu \right)\!+\beta\!h_{_{\!2}}\!\left(\nu ,\nu \right)$ Normalizationlets us get rid<br>of the divisior  $\mathbf{summedMap}(u, v)$ of the division  $\left[ \alpha \,\text{map}_{1,x}(u, v) / \text{map}_{1,z}(u, v) + \beta \,\text{map}_{2,x}(u, v) / \text{map}_{2,z}(u, v) \right]$  $=$  normalize  $\alpha$  map<sub>1,y</sub> $(u, v)$ /map<sub>1,z</sub> $(u, v)$  +  $\beta$  map<sub>2,y</sub> $(u, v)$ /map<sub>2,z</sub> $(u, v)$  $\alpha$  map,  $(u, v)$ /map,  $(u, v)$  +  $\beta$  map,  $(u, v)$ /map,  $(u, v)$  $\overline{\phantom{a}}$  $\overline{\phantom{a}}$ 1 $\left[ \alpha \operatorname{map}_{1,x}(u,v) \cdot \operatorname{map}_{2,z}(u,v) + \beta \operatorname{map}_{2,x}(u,v) \cdot \operatorname{map}_{1,z}(u,v) \right]$  $=$  normalize  $\alpha$  map<sub>1,y</sub> $(u, v) \cdot$  map<sub>2,z</sub> $(u, v) + \beta$  map<sub>2,y</sub> $(u, v) \cdot$  map<sub>1,z</sub> $(u, v)$  $\mathrm{map}_{1,z}(u,v)\,\mathrm{map}_{2,z}(u,v)$  $\overline{\phantom{a}}$  $\overline{\phantom{a}}$ CARE AND FEEDING OF NORMAL VECTORSWWW.GDCONF.COM

Adding and Blending (1)

![](_page_22_Picture_0.jpeg)

## Adding and Blending (2)

 $\alpha = \mathbf{1}, \beta = \mathbf{0}$ 

Birth Height Field Tangent Frame **Derivative** 

 $\bigodot$ 

Examples

Feeding**Scaling**  Adding Modulation**Curves** Deformation

**Care**  Geometry ChannelsAntialiasing

![](_page_22_Picture_5.jpeg)

![](_page_22_Picture_6.jpeg)

WWW.GDCONF.COM

 $\alpha$  = 1,  $\beta$  = -0.5

 $\alpha$ = 0,  $\beta$  = 1

![](_page_23_Picture_0.jpeg)

#### Modulation

 Height Field Tangent Frame **Derivative** 

Feeding**Scaling**  Adding ModulationCurves

Deformation

**Care**  Geometry ChannelsAntialiasing

![](_page_23_Picture_6.jpeg)

![](_page_24_Picture_0.jpeg)

**Height Field** Height Field **Tangent Frame**<br>Derivative **Derivative** 

Feeding**Scaling**  Adding ModulationCurvesDeformation

**Care**  Geometry ChannelsAntialiasing

**Scale a height field** Birth  $\mu_1$  and  $\mu_2$  and  $\mu_1$  and  $\mu_2$  and  $\mu_1$  and  $\mu_2$  and  $\mu_1$  and  $\mu_2$ depending on the  $\mathsf{position}\text{:}~h_{\!\scriptscriptstyle 1}^{}(u, v)\!\cdot\! h_{\!\scriptscriptstyle 2}^{}(u, v)$ **<sup>43</sup> The rate of change** of a product:*uhhh uhuhh* $\frac{2}{\epsilon} = \frac{1}{\epsilon} h_0 +$ ∂∂ $\partial u$   $\lambda$ ∂ = $\partial u$ **∂**  $\frac{|\mathbf{U}\mathbf{V}_1|}{\sigma}$ 221121

Modulation (1)

![](_page_24_Picture_5.jpeg)

![](_page_24_Picture_6.jpeg)

CARE AND FEEDING OF NORMAL VECTORS

![](_page_25_Picture_0.jpeg)

**Derivative** 

Feeding

Deformation

**Scaling**  Adding ModulationCurves

**Care** 

 Geometry ChannelsAntialiasing

目目

CMP

MARVETRO INVESTIGATION

## Modulation (2)

 $\mathbf{C}$  Result:  $\overline{\phantom{a}}$  $\Box$  $=$  normalizel map, map,  $h +$  $\overline{\phantom{a}}$  $\int \mathrm{map}_{1,x} \mathrm{map}_{2,z} h_2 + \mathrm{map}_{2,x} \mathrm{map}_{1,z} h_1$  $\overline{\phantom{a}}$  $\overline{\phantom{a}}$  $=$  normalizel map,  $h_2/m$ ap,  $+$  $\overline{\phantom{a}}$  $\int \mathrm{map}_{1,x} h_2^f / \mathrm{map}_{1,z} + \mathrm{map}_{2,x} h_1 / \mathrm{map}_{2,z}$  $\mathrm{map}_{1,z}\mathrm{map}_{2,z}$  $\max_{1,y} \max_{1,y} \max_{2,z} h_{1} + \max_{2,y} \max_{1,z} h_{1}$  $\max_{1,y} h_2 / \max_{1,z} + \max_{2,y} h_1 / \max_{2,z}$ Birth Field **modulatedMap** $(u, v)$  texture channel 1Value of height field needed: use fourth<br>texture channel Tangent Frame

![](_page_26_Picture_0.jpeg)

WWW.GDCONF.COM

Product

![](_page_27_Picture_0.jpeg)

#### Curves

![](_page_27_Picture_2.jpeg)

#### Feeding

**Scaling**  Adding Modulation**Curves** 

Deformation

**Care** 

 Geometry ChannelsAntialiasing

![](_page_27_Picture_8.jpeg)

![](_page_28_Picture_0.jpeg)

## Curves (1)

Birth Height Field Tangent Frame **Derivative** 

Feeding**Scaling**  Adding Modulation**Curves** Deformation

**Care**  Geometry ChannelsAntialiasing & Curves in image processing: Feed every pixel's color through a function:

> *f*(texture(*u*,*v*))

![](_page_28_Picture_7.jpeg)

![](_page_28_Picture_8.jpeg)

CARE AND FEEDING OF NORMAL VECTORS

![](_page_29_Picture_0.jpeg)

## Curves (2)

Tangent Frame **Derivative** 

Feeding

**Scaling**  Adding Modulation**Curves** Deformation

Care Geometry ChannelsAntialiasing

![](_page_29_Picture_6.jpeg)

 $\left(\begin{matrix} \cdot \\ \cdot \\ \cdot \end{matrix}\right)$  Now feed the elevationBirth **Exercise Line elevation** and the elevation of the set of the set of the set of  $\frac{df}{dx}$  $f(h(u,v))$ 

> **The rate of change** of a composed function:

![](_page_29_Picture_9.jpeg)

![](_page_29_Figure_10.jpeg)

![](_page_30_Picture_0.jpeg)

## Curves (3)

Birth Height Field Tangent Frame **Derivative** 

Feeding

**Scaling**  Adding Modulation**Curves** Deformation

**Care**  Geometry ChannelsAntialiasing

![](_page_30_Picture_6.jpeg)

 $\textcircled{\tiny 3}$  The amplitude is modulated by  $f'(h) = \frac{d}{dx}$  $\frac{1}{x}$ *hdf f h*=′ $\H(h)$ =

 $\mathbf{composedMap}(u, v)$ ( ) ( ) ∂∂*f h* $(u,v)$ *uvu*Need the elevation ∂∂normalize $\mathbf{e}$   $-\partial f(h)$  $(u, v))/$ *uvv*(fourth texture channel?) = $1$  and  $1$ **and** the derivative of the curve  $\overline{\phantom{a}}$  $\overline{\phantom{a}}$   $\left( h\right)$ Ə.<br> $\left( h\right)$ Ə.  $\Box$  $\int_{c'} f'$  $\displaystyle\frac{(h)}{(h)}$ n ′′ $\mathcal{U}(h)\partial$ ∂*f hhf h* $(u, v)$  $(u, v)$ map *uvuuvx* ′ $\mathcal{U}(h)\partial$ ∂normalize $\left| \int_{0}^{\infty} f'(h) \partial h(u,v) / \partial v \right|$  = normalize  $f'(h)$ *f hh* $(u, v)$ normalize $(u, v)$ map *uvvuv*==*y*  $\mathbb{R}^n$ 1 $\mathrm{map}_z(u, v)$  $\overline{\phantom{a}}$  $\overline{\phantom{a}}$  $\overline{\phantom{a}}$  $\overline{\phantom{a}}$ CARE AND FEEDING OF NORMAL VECTORSWWW.GDCONF.COM

![](_page_31_Picture_0.jpeg)

Birth Height Field Tangent Frame **Derivative** 

Feeding

**Scaling**  AddingModulation

**Curves** Deformation

**Care**  Geometry ChannelsAntialiasing

## **& Where to get**  $f'$  **from:**

Curves (4)

- $\odot$  Dependent texture lookup: versatile,possibly slow
- **Algorithmic expression:**  $\odot$ hard to tune,possibly fast

![](_page_31_Figure_9.jpeg)

![](_page_31_Picture_10.jpeg)

CARE AND FEEDING OF NORMAL VECTORS

![](_page_32_Picture_0.jpeg)

## Curves (5)

Birth Height Field Tangent Frame **Derivative** 

Feeding**Scaling**  Adding Modulation**Curves** Deformation

Care Geometry ChannelsAntialiasing

![](_page_32_Picture_5.jpeg)

**Simple algorithmic** expression: boost elevation values around H, control the affected range by P

![](_page_32_Figure_7.jpeg)

 $(h)$   $=$  $1+P\cdot(h-H)^2$  $1+P\cdot(h-H)$ 1 $P \cdot (h - H)$ *fh*′=

#### This is the derivative!

CARE AND FEEDING OF NORMAL VECTORS

![](_page_33_Picture_0.jpeg)

![](_page_34_Picture_0.jpeg)

### Deformation

 Height Field Tangent Frame **Derivative** 

Feeding**Scaling**  Adding ModulationCurves**Deformation** 

**Care**  Geometry ChannelsAntialiasing

![](_page_34_Picture_5.jpeg)

![](_page_35_Picture_0.jpeg)

## Deformation (1)

Birth Height Field Tangent Frame **Derivative** 

Feeding**Scaling**  Adding Modulation**Curves Deformation** 

Care Geometry ChannelsAntialiasing

CMP

Market Basiciness Arlesto

<sup>3</sup> In image processing:Pick the color for a pixel from another place:

texture*s*(*<sup>u</sup>*,*<sup>v</sup>*),*t*(*u*,*v*)()

![](_page_35_Picture_7.jpeg)

![](_page_36_Picture_0.jpeg)

## Deformation (2)

Birth Height Field Tangent Frame **Derivative** 

Feeding**Scaling**  Adding ModulationCurves**Deformation** 

Care Geometry ChannelsAntialiasing

![](_page_36_Picture_5.jpeg)

 $\mathbf{C}$  Do the same for <sup>a</sup> height field: *h*(*s*(*<sup>u</sup>*,*<sup>v</sup>*),*t*(*u*,*v*))

**The rate of change**<br> **Of the deformed** of the deformed height field:

> *utthusshuhst*∂∂ ⋅ $\partial t$ ∂╅  $\partial u$ ∂ ⋅ $9^{\circ}$ ∂ = $\partial u$ ∂ $(s, t)$

![](_page_36_Picture_9.jpeg)

*s*

 $\setminus$ 

**)** 

*t*

∂∂*su*/

/

∂

*u*

 $\int$ 

 $\sum_{i=1}^{n}$ 

*const*

*t*

![](_page_37_Picture_0.jpeg)

Birth Height Field Tangent Frame **Derivative** 

#### Feeding

**Scaling**  Adding ModulationCurves**Deformation** 

**Care**  Geometry ChannelsAntialiasing

![](_page_37_Picture_5.jpeg)

 $\odot$  This turns out to be a variant of amplitude

modulation:

 $=$  normalize  $\max_{x}(s,t) \cdot \partial s / \partial v + \max_{y}(s,t) \cdot \partial t / \partial v$ .  $\mathrm{map}_z(s,t)$  $\left[ \text{map}_x(s,t) \cdot \partial s / \partial u + \text{map}_y(s,t) \cdot \partial t / \partial u \right]$ 1 $(s, t)$  $(s, t)$  /  $(u, v)$  = normalize  $\overline{\phantom{a}}$  $\overline{\phantom{a}}$  $\overline{\phantom{a}}$  $\overline{\phantom{a}}$  $\overline{\phantom{a}}$  $\sqrt{2}$  $-\partial h(s,t)/\partial$ ∂∂ $=$  normalize  $-\partial h(s,t)/\partial v$ *hst*) /  $du$  $\mathbf{deformedMap}(u,v)$ 

![](_page_38_Picture_0.jpeg)

Birth Height Field Tangent Frame **Derivative** 

#### Feeding

**Scaling**  Adding ModulationCurves**Deformation** 

Care Geometry ChannelsAntialiasing

![](_page_38_Picture_5.jpeg)

## Deformation (4)

#### $\odot$  Example: *s*(*u*, *<sup>v</sup>*)=*u*

$$
t(u, v) = v + A \sin(Bu)
$$

![](_page_38_Figure_9.jpeg)

= $\mathbf{deformedMap}(u, v)$ 

 $\overline{\phantom{a}}$  $\left[\text{map}_x(s,t) + \text{map}_y(s,t) \cdot AB\cos(Bu)\right]$  normalize $\overline{\phantom{a}}$  $\mathrm{map}_z(s,t)$  $\mathrm{map}_{y}(s,t)$ *yxy*

![](_page_39_Picture_0.jpeg)

## Deformation (5)

 $A = 0.02, B = 100$ 

![](_page_39_Picture_3.jpeg)

![](_page_39_Picture_4.jpeg)

#### CARE AND FEEDING OF NORMAL VECTORS

![](_page_40_Picture_0.jpeg)

## Care ofNormal Vectors

Birth Height Field Tangent Frame **Derivative** 

#### Feeding

**Scaling**  Adding ModulationCurvesDeformation

#### **Care**

 Geometry ChannelsAntialiasing

![](_page_40_Picture_7.jpeg)

**Accurate Geometry A** Two, three, or four channels Antialiasing

![](_page_41_Picture_0.jpeg)

## Accurate Geometry (1)

Birth Height Field Tangent Frame **Derivative** 

Feeding**Scaling**  Adding Modulation**Curves** Deformation

**Care**  Geometry ChannelsAntialiasing **B** If we actually deform the surface, the shading (not only the geometry!) differs from normalmapping.

 Normal map: amplitude varies with scale

Height field: constantamplitude

![](_page_41_Picture_8.jpeg)

CARE AND FEEDING OF NORMAL VECTORS

![](_page_42_Picture_0.jpeg)

#### Birth Height Field Tangent Frame **Derivative**

Feeding

**Scaling**  Adding Modulation**Curves** Deformation

Care Geometry ChannelsAntialiasing

![](_page_42_Picture_5.jpeg)

**CARE AND FEEDING OF NORMAL VECTOR**  $\triangle$  Accurately (Blinn 1978):<br> $\partial$ n / $\partial$ n  $\partial$ n no normalization  $\lceil -\partial h/\partial u \rceil$ for the normalmap, $u$ *dv* , $\partial u$ *v* $\partial u$ *v*∂∂∂ $\boldsymbol{\times}$  - $\partial u$ ∂∂ $=$  n  $\times$  – ∂ $\boldsymbol{\times}$  -∂ $\times$  $\partial \nu$ ∂ =**p** $\mathbf{b} = \mathbf{n} \times \check{-}$ **ppppnp** $\mathbf{t} =$   $\frac{1}{\sqrt{2}}$ **nt**not perpendicular,<br>not of unit length **b***u*= *const v*= *const*  $\overline{\phantom{a}}$  $\overline{\phantom{a}}$ −∂∂/*hv*−∂∂/*hu*1not of unit length

![](_page_43_Picture_0.jpeg)

## Two, three, or four channels (1)

Birth Height Field Tangent Frame **Derivative** 

Feeding**Scaling**  Adding Modulation**Curves** Deformation

**Care**  Geometry ChannelsAntialiasing

CMP

Lengthend (Basic Healton), Perfectib

 $\mathbf{3} \times \mathbf{8}$  bits:  $(\text{map}_x, \text{map}_y, \text{map}_z)$ **2 x 16 bits:**  $(map_x, map_y)$  Alternative: (∂*h*/∂*<sup>u</sup>*,∂*h*/∂*v*) Benefit: sharpen and blur through MIP level bias**Add height as another** channel if needed $\sim$  2 2 $\text{map}_z = \sqrt{\text{map}_x + \text{map}}$  $=$   $\sqrt{map}$  $\int_{x}^{2} + \text{map}_{y}^{2}$ 

![](_page_44_Picture_0.jpeg)

## Two, three, or four channels (2)

Birth Height Field Tangent Frame **Derivative** 

#### Feeding

**Scaling**  Adding Modulation**Curves** Deformation

**Care**  Geometry ChannelsAntialiasing

![](_page_44_Picture_6.jpeg)

**Alternative: Compute** normals on the flyfrom a height texture.

 $\int$  $\bigg)$  $\setminus$ ∂∂*vu***∂** ∂ ⋅∂∂ − ∂ ∂*yx*⋅ $\int$   $\overline{\phantom{0}}$  $\bigg($  =∂∂ ⋅ $\partial v$ ∂ − $\partial v$ ∂ ⋅ $\partial x$ ∂∂∂ ⋅ ∂*y*∂ $+ \cdot$ ∂∂∂∂*xhh*⋅ ∂*x*=**∂** *xvyuxvyhyvxhuy huu*

*x*

*y*

& Cons: slow; ugly patterns of 2x2 pixels due to **ddx**, **ddy**;high resolution needed

Convert to expression that can be evaluated with **ddx**, **ddy**

*u*

*v*

![](_page_45_Picture_0.jpeg)

Birth**Height Field** Height Field **Tangent Frame**<br>Derivative **Derivative** 

Feeding

**Scaling**  Adding ModulationCurvesDeformation

**Care**  Geometry ChannelsAntialiasing

 $f_1$ 

CMP

MAP and Direct in excel defender

**& Want to average the** resulting pixel colors

Antialiasing (1)

**8** ... but **not** the normals!

**<b>
S** One could filter the boight field by MID height field by MIP mapping(∂*h*/∂*<sup>u</sup>*,∂*h*/∂*<sup>v</sup>*,*h*).

**But that's not the** resulting color either.

![](_page_46_Picture_0.jpeg)

Birth Height Field Tangent Frame **Derivative** 

#### Feeding

**Scaling**  Adding Modulation**Curves** Deformation

**Care**  Geometry ChannelsAntialiasing

CMP

Market Basiciness Arlesto

Antialiasing (2)

**A** Measure length loss to find divergence of normals (Toksvig 2005)

MIP filtering of normal map

& Compute the distribution of normals(Han et al. 2007)

![](_page_47_Picture_0.jpeg)

## Conclusion

**To modify normals,** keep the height field in mind.

**<sup>4</sup> Virtually all image** editing operations can be carried over.

![](_page_47_Picture_4.jpeg)

![](_page_47_Picture_5.jpeg)

![](_page_48_Picture_0.jpeg)

### Questions?

![](_page_48_Picture_2.jpeg)

![](_page_48_Picture_3.jpeg)

CARE AND FEEDING OF NORMAL VECTORS